### **Composite, Interpréteur et Visiteur**

Cnam Parisjean-michel Douin, douin@cnam.fr Version du 10 Octobre 2003

**Notes de cours java : les patterns Composite, Interpréteur et Visiteur**

Les notes et les Travaux Pratiques sont disponibles en http://jfod.cnam.fr/tp\_cdi/{douin/}

Composite,Interpréteur et Visiteur **<sup>1</sup>**

- **Structures de données récursivesLe pattern Composite**
- **Analyse, interprétation de ces structures Le pattern Interpréteur (ou little language chez M.Grand)**
- **Analyse, multiples interprétations et parcours Le pattern Visiteur**

## **Principale bibliographie**

#### •**GoF95**

**+**

**Erich Gamma, Richard Helm, Ralph Johnson, John Vlissides Design Patterns, Elements of Reusable Object-oriented software Addison Wesley 1995**

**http://www.eli.sdsu.edu/courses/spring98/cs635/notes/composite/composite.html http://www.patterndepot.com/put/8/JavaPatterns.htm**

#### •**CDL : WhileL**

**sémantique opérationnelle d 'un sous-ensemble de java impératif en règles d'inférence http://deptinfo.cnam.fr/Enseignement/CycleProbatoire/CDI/CDL/CDL2000/COURS.CDL/In tro/Progr.htm voir chapitre 10**

#### **Sommaire**

#### • **Structures récursives**

**Les expressions arithmétiques**

**Les classes de l'API AWT utilise le pattern Composite**

- $\bullet$  **Interprétation d'une expression arithmétique calcul de la valeurcalcul de la valeur à l'aide d'une pile**
- $\bullet$  **Interprétation multiple : les visiteurs Un visiteur de calcul, un visiteur de transformation en String**
- • **WhileL : petit langage impératif, introduction à .. Les expressions booléennes Les Instructions**

## **Structures récursives : le pattern Composite**

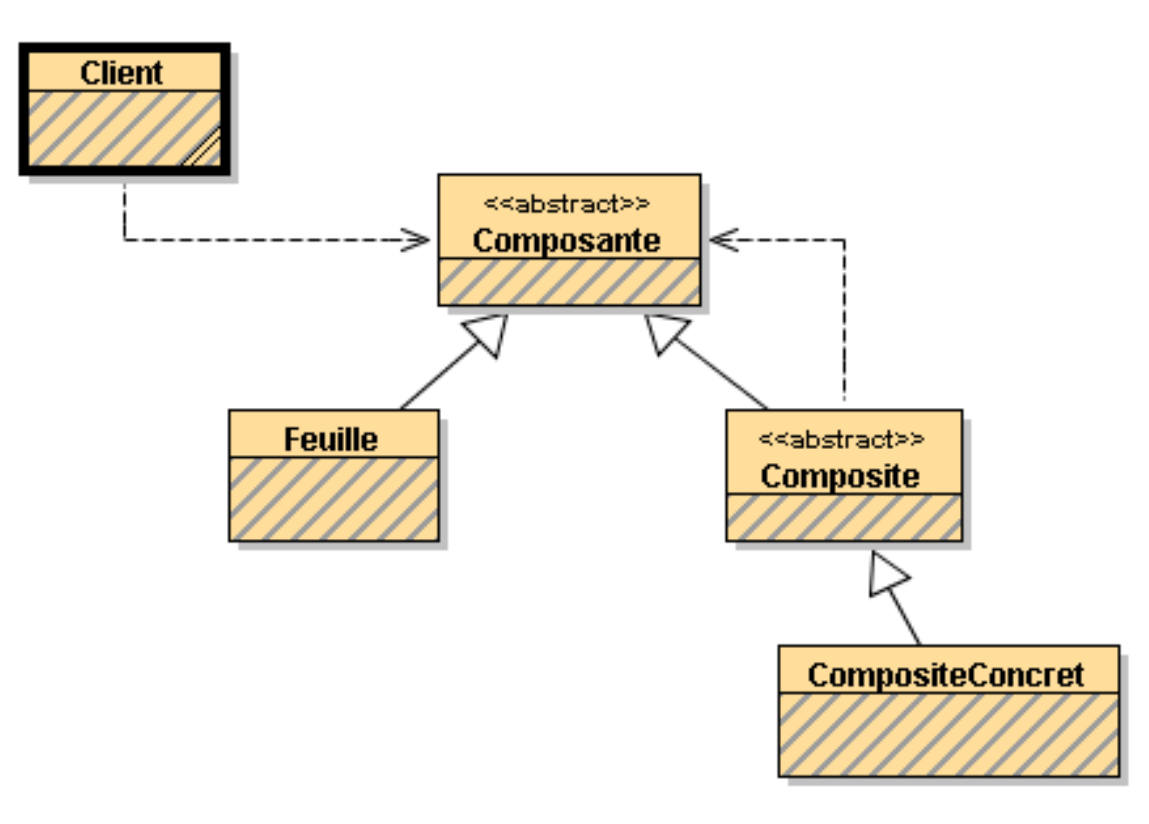

Composante ::= Composite | Feuille Composite ::= CompositeConcret CompositeConcret ::= {Composante} Feuille ::= '*symbole terminal*' *Tout est Composante*

## **Composite et Expression**

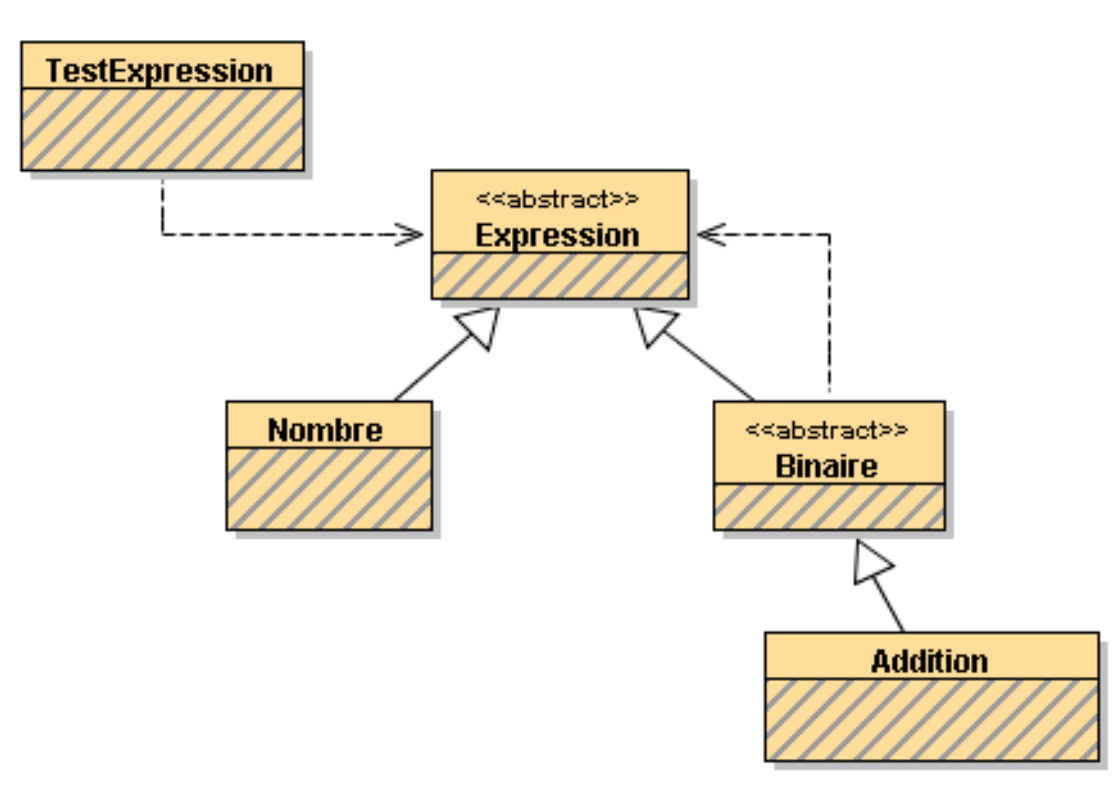

```
Expression ::= Binaire | Nombre
Binaire ::= AdditionAddition ::= Expression '+' Expression
Nombre ::= 'une valeur de type int' Tout est Expression
```
## **Composite et Expression en Java**

public abstract class **Expression**{}

public abstract class **Binaire extends Expression**{ protected Expression op1; protected Expression op2;

```
public Binaire(Expression op1, Expression op2){
  this.op1 =op1;
  this.op2 = op2;
```
}

}

## **Composite et Expression en Java**

```
public class Addition extends Binaire{
  public Addition(Expression op1,Expression op2){
      super(op1,op2);
 }
}
```

```
public class Nombre extends Expression{
 private int valeur;
 public Nombre(int valeur){
    this.valeur = valeur;
 }
}
```
## **Le diagramme au complet**

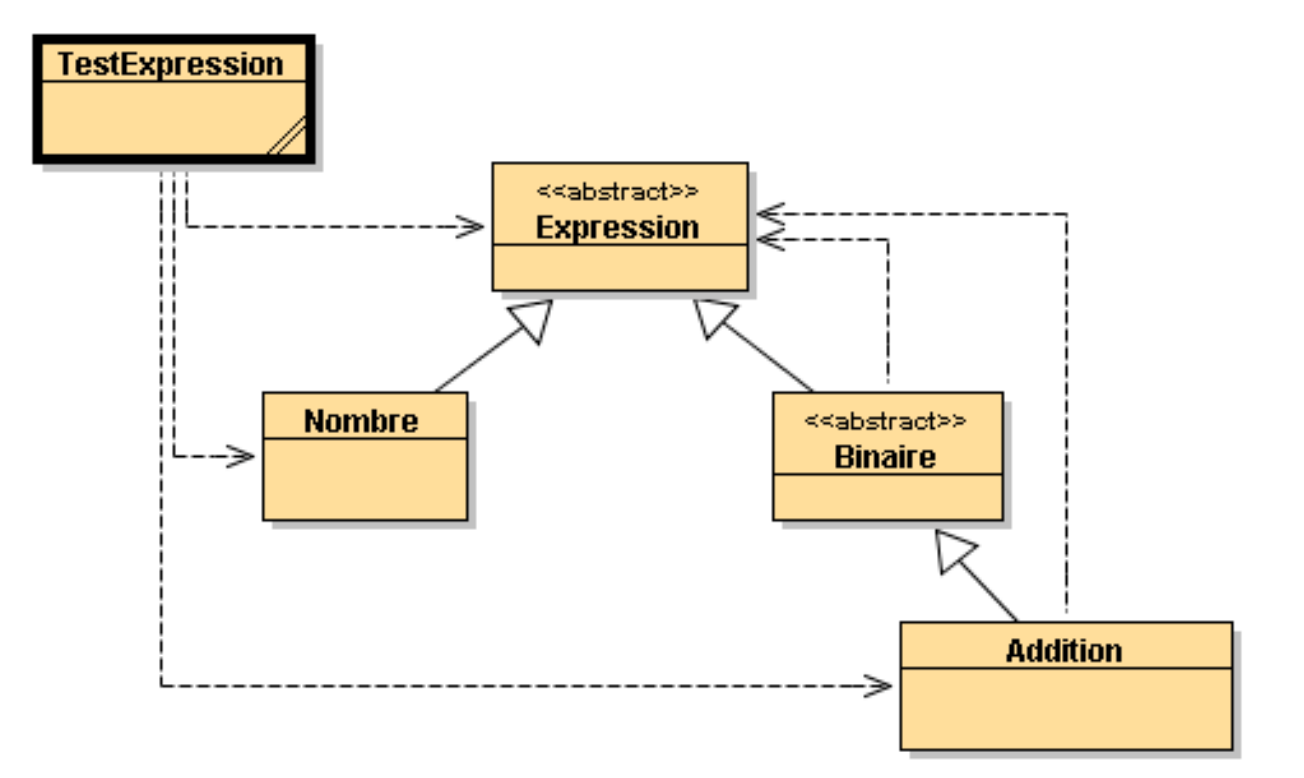

#### **Avec BlueJ 1.3.0**

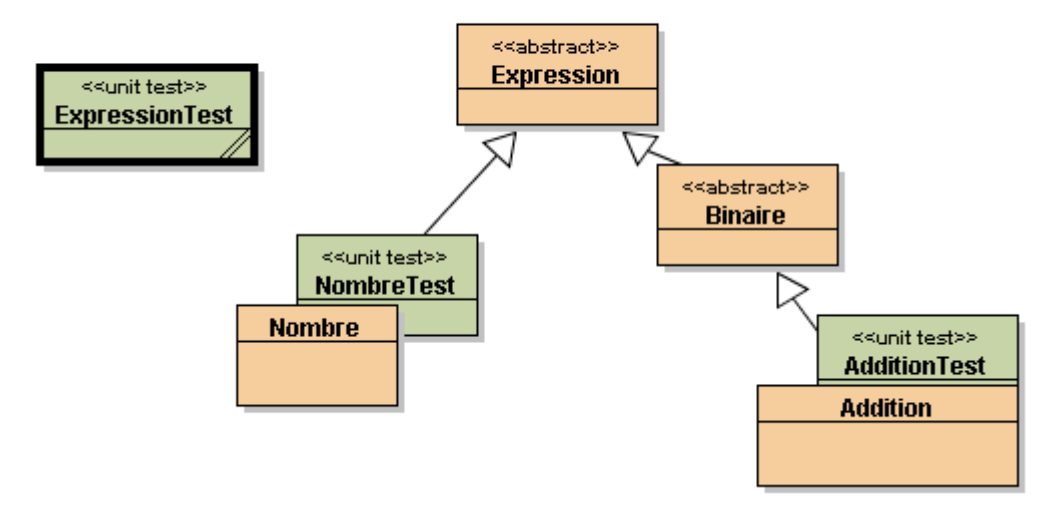

## Quelques instances d'**Expression** en Java

public class ExpressionTest extends junit.framework.TestCase {

```
 public static void test1(){
   Expression exp1 = new Nombre(321);
   Expression exp2 = new Addition(
                          new Nombre(33),
                          new Nombre(33)
) \boldsymbol{i}Expression exp3 = new Addition(
                          new Nombre(33),
                          new Addition(
                            new Nombre(33),
                            new Nombre(11)
             ) and the contract of \mathcal{L}) \boldsymbol{i}Expression exp4 = new Addition(exp1,exp3);
 }
```
• **Comment se repérer dans une API de 180 classes (java.awt et javax.swing) ?**

#### **La documentation : une énumération (indigeste) de classes. exemple**

#### •**java.awt.Component**

Direct Known Subclasses:

**Button, Canvas, Checkbox, Choice, Container, Label, List, Scrollbar, TextComponent**

+--java.awt.Component

+--java.awt.Container

Direct Known Subclasses:

 **BasicSplitPaneDivider, CellRendererPane, DefaultTreeCellEditor.EditorContainer, JComponent, Panel, ScrollPane, Window**

 **|**

## **Pattern Composite et API Java**

• **API Abstract Window Toolkit**

**Une interface graphique est constituée d'objets**

**De composants Bouton, menu, texte, …**

**De composites (contenant des composants) Fenêtre, applette, …**

• **Le Pattern Composite est utilisé**

**Une interface graphique est une expression respectant le Composite (la grammaire)**

• **En Java au sein des paquetages java.awt et de javax.swing.**

## **l'AWT utilise un Composite**

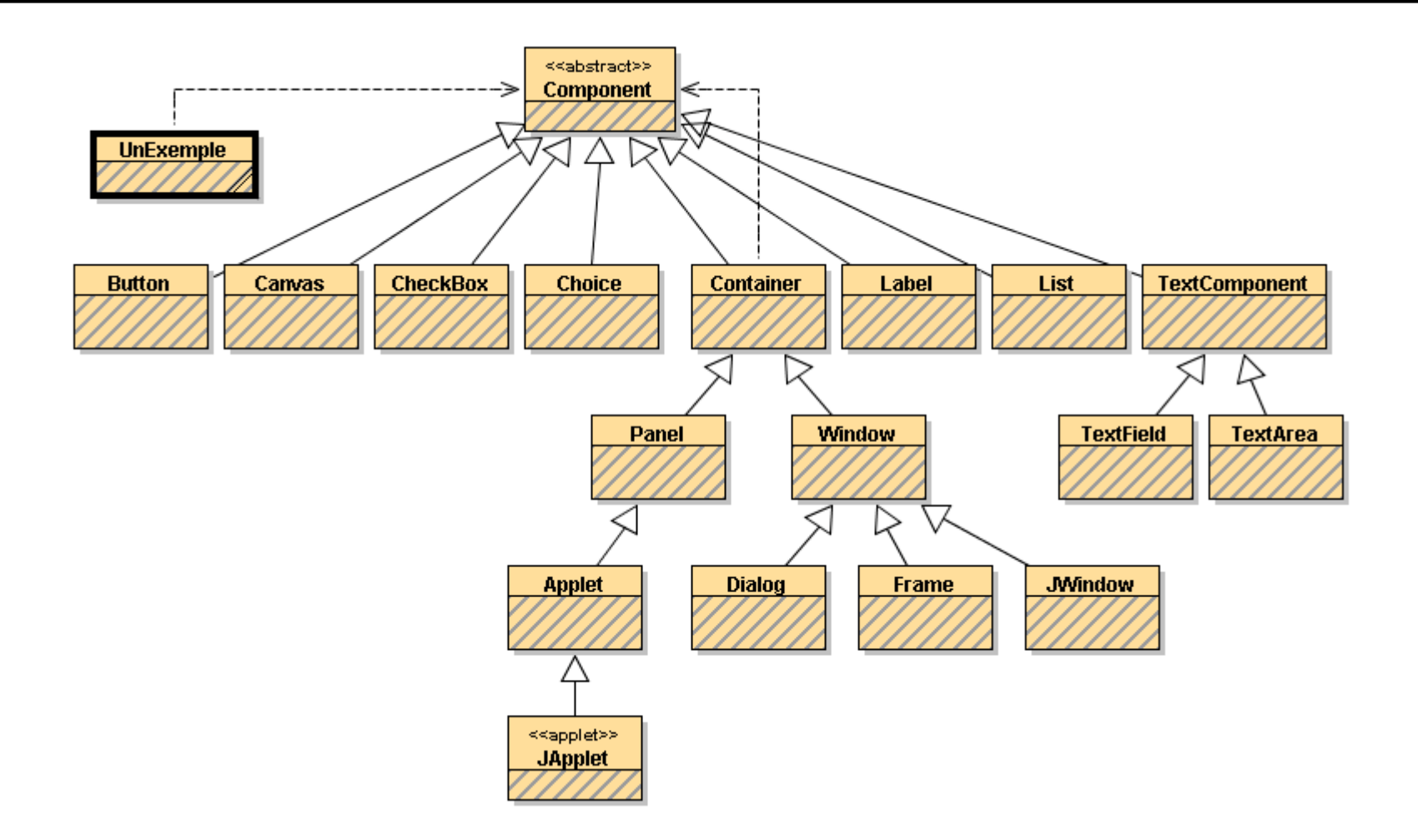

• class Container extends Component …{ Component add (Component comp);

#### **Discussion**

#### **Une Expression de type composite (Expression)**

•Expression  $e = new Addition(new Nombre(1), new Nombre(3));$ 

#### **Une Expression de type composite (API AWT)**

- •Container  $p = new Panel()$ ;
- •p.add(new Button(" $b1"$ ) ;
- $\,$  p.add(new Button( "  $\rm{b2}$  "  $\,$  )  $\,$  ;

## **UnExemple : la classe**

```
import java.awt.*;
public class UnExemple{
```

```
 public static void main(String[] args){
  Frame f = new Frame("UnExemple");
```

```
Container p = new Panel();
 p.add(new Button("b1"));
 p.add(new Button("b2"));
 p.add(new Button("b3"));
```

```
Container p2 = new Panel();
 p2.add(p);p.add(new TextField(" du texte"));
```

```
 f.add(p2);
     f.pack();f.setVisible(true);
 }}
```
public class AppletteFahrenheit extends Applet { private TextField entree = new TextField(6); private Button bouton = new Button("convertir"); private TextField sortie = new TextField(6);

```
public void init() {
  add(entree); // ajout de feuilles au composite
  add(boutonDeConversion); // Applet
  add(sortie);
```
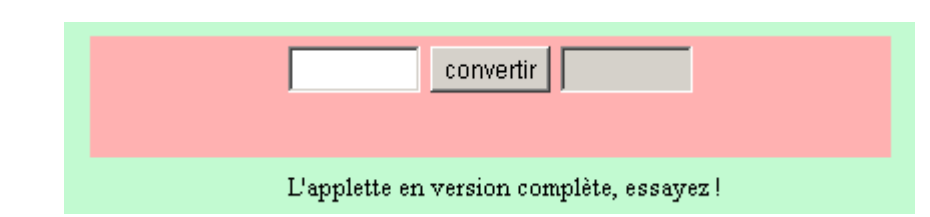

…

}

• **Composite :**

**Représentation de structures de données récursives**

**Techniques de classes abstraites**

**Manipulation uniforme ( tout est Composant)**

• **Une évaluation de cette structure : le Pattern Interpréteur** *// 3+2*

**Expression e = new Addtition(new Nombre(3),new Nombre(2));**

*// appel de la méthode interpreter*

**int resultat = e.interpreter();**

```
assert( resultat == 5); // enfin
```
## **Le Pattern Interpréteur : Composite + évaluation**

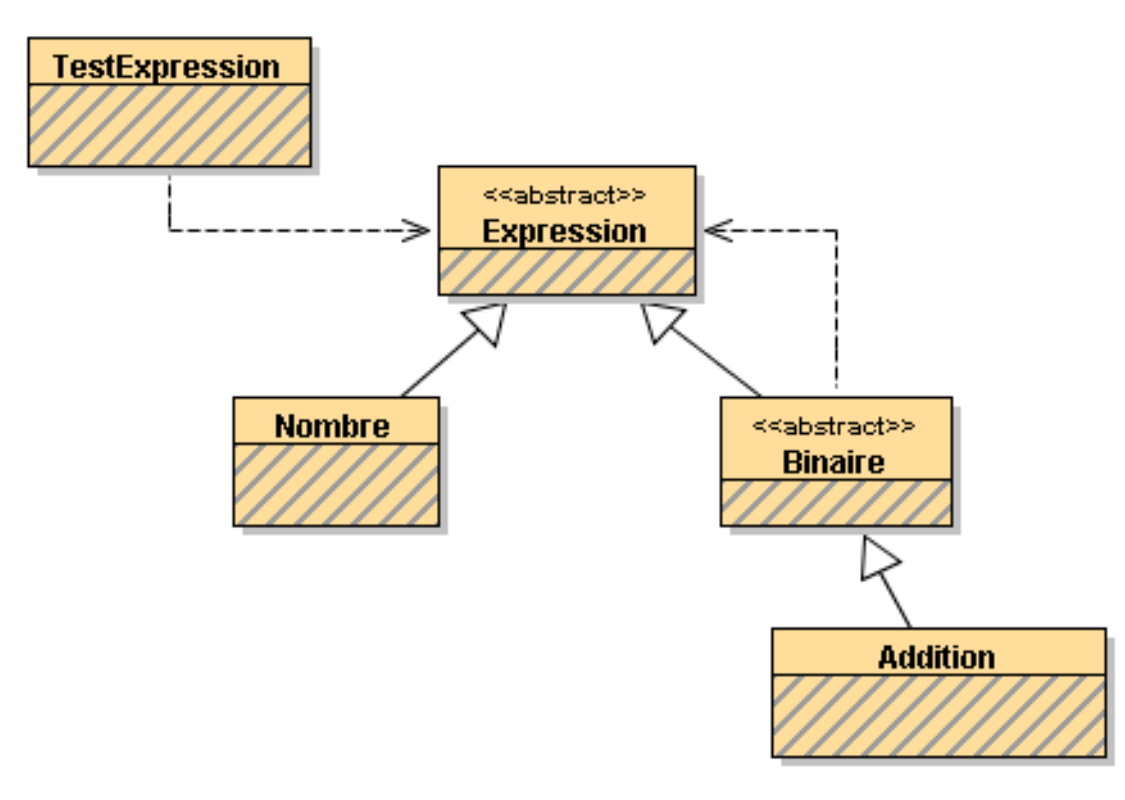

 $\bullet$  **Première version : chaque classe possède la méthode public int interpreter(); abstraite pour les classes abstraites, concrètes pour les autres**

Composite,Interpréteur et Visiteur **<sup>19</sup>**

## **Le pattern interpréteur**

public abstract class Expression{ **abstract public int interpreter();** }

public abstract class Binaire extends Expression{ protected Expression op1; protected Expression op2;

```
public Binaire(Expression op1, Expression op2){
  this.op1 =op1;
  this.op2 = op2;
}
abstract public int interpreter();
```
}

## **Le pattern interpréteur**

```
public class Addition extends Binaire{
   public Addition(Expression op1,Expression op2){
        super(op1,op2);
  }
   public Expression op1(){ return op1;}
   public Expression op2(){ return op2;}
  public int interpreter(){
     return op1.interpreter() + op2.interpreter();
\left\{\begin{array}{c}1\end{array}\right\}}
public class Nombre extends Expression{
  private int valeur;
  public Nombre(int valeur){ this.valeur = valeur; }
   public int valeur(){ return valeur;}
   public int interpreter();
     return valeur;
}}
```
## **Quelques interprétations en Java**

```
Composite,Interpréteur et Visiteur 22
 }} // une extrait de ExpressionTest (Junit)
        Expression exp1 = new Nombre(321);
          int resultat = exp1.interpreter();
          assertEquals(resultat,321);
         Expression exp2 = new Addition(
                          new Nombre(33),
                           new Nombre(33)
                \hspace{1.5cm} ) i
         resultat = exp2.interpreter();
          assertEquals(resultat,66);
         Expression exp3 = new Addition(
                          new Nombre(33),
                           new Addition(
                             new Nombre(33),
                             new Nombre(11)
                ) )
                \hspace{1.5cm} ) i
         resultat = exp3.interpreter(); assertEquals(resultat,77);
         Expression exp4 = new Addition(exp1, exp3);resultat = exp4.interpreter(); assertEquals(resultat,398);
```
#### **Evolution …**

• **Une expression peut se calculer à l'aide d'une pile :**

```
Exemple : 3 + 2 engendre
cette séquence empiler(3)
                   empiler(2)
                   empiler( depiler() + depiler())
```
**Le résultat se trouve (ainsi) au sommet de la pile**

 $→$  **Nouvel entête de la méthode interpreter** 

#### **Evolution …**

## public abstract class Expression{ **abstract public void interpreter(PileI p);** }

**Et …**

 **Cette nouvelle méthode engendre une** modification de toutes les classes …. !! • **L'interprétation d'une expression utilise une mémoire Le résultat de l'interprétation est en mémoire**

#### Æ**Modification de l'entête de la méthode interpreter**

## public abstract class Expression{ **abstract public void interpreter(Memoire p);** }

 $\rightarrow$  mêmes critiques : modification de toutes les classes ....  $\rightarrow$  Encore une modification de toutes les classes, réutilisation plutôt faible …

## **Le pattern Visiteur au secours du pattern Interpréteur**

- **Multiples interprétations de la même structure sans aucune modification du Composite**
- **L'utilisateur de la classe Expression devra proposer ses Visiteurs VisiteurDeCalcul, VisiteurDeCalculAvecUnePile ….**
- → Ajout de cette méthode, ce sera la seule modification

public abstract class Expression{ **abstract public Object accepter(Visiteur v);** }

Dans la famille des itérateurs avez-vous le visiteur …

## **Le pattern Visiteur une méthode par feuille**

public abstract interface **Visiteur**{

**public abstract Object visiteNombre(Nombre n); public abstract Object visiteAddition(Addition a);** }

public class **VisiteurParDefaut** implements Visiteur{ **public Object visiteNombre(Nombre n) {return n;} public Object visiteAddition(Addition a) {return a;}**

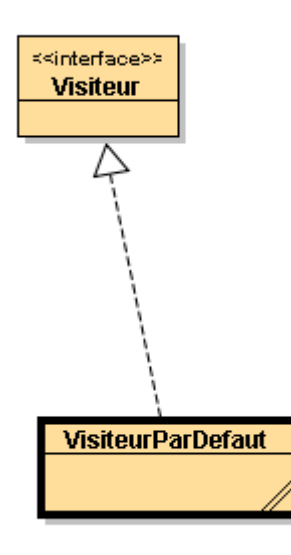

}

## **La classe Expression,Binaire une fois pour toutes**

```
public abstract class Expression{
  abstract public Object accepter(Visiteur v);
}
public abstract class Binaire extends Expression{
  protected Expression op1;
   protected Expression op2;
  public Binaire(Expression op1, Expression op2){ 
      this.op1 = op1;
     this.op2 = op2;
  }
  public Expression op1(){return op1;}
  public Expression op2(){return op2;}
  abstract public Object accepter(Visiteur v);
}
```
## **La classe Nombre et Addition une fois pour toutes**

```
Composite,Interpréteur et Visiteur 29
     public class Nombre extends Expression{
       private int valeur;
       public Nombre(int valeur){
          this.valeur = valeur;}
       public int valeur(){ return valeur;}
       public Object accepter(Visiteur v){
          return v.visiteNombre(this);
       }
     }
     public class Addition extends Binaire{
        public Addition(Expression op1,Expression op2){
            super(op1,op2);
       }
         public Object accepter(Visiteur v){
           return v.visiteAddition(this);
      }
     }
```
## **Le Composite a de la visite**

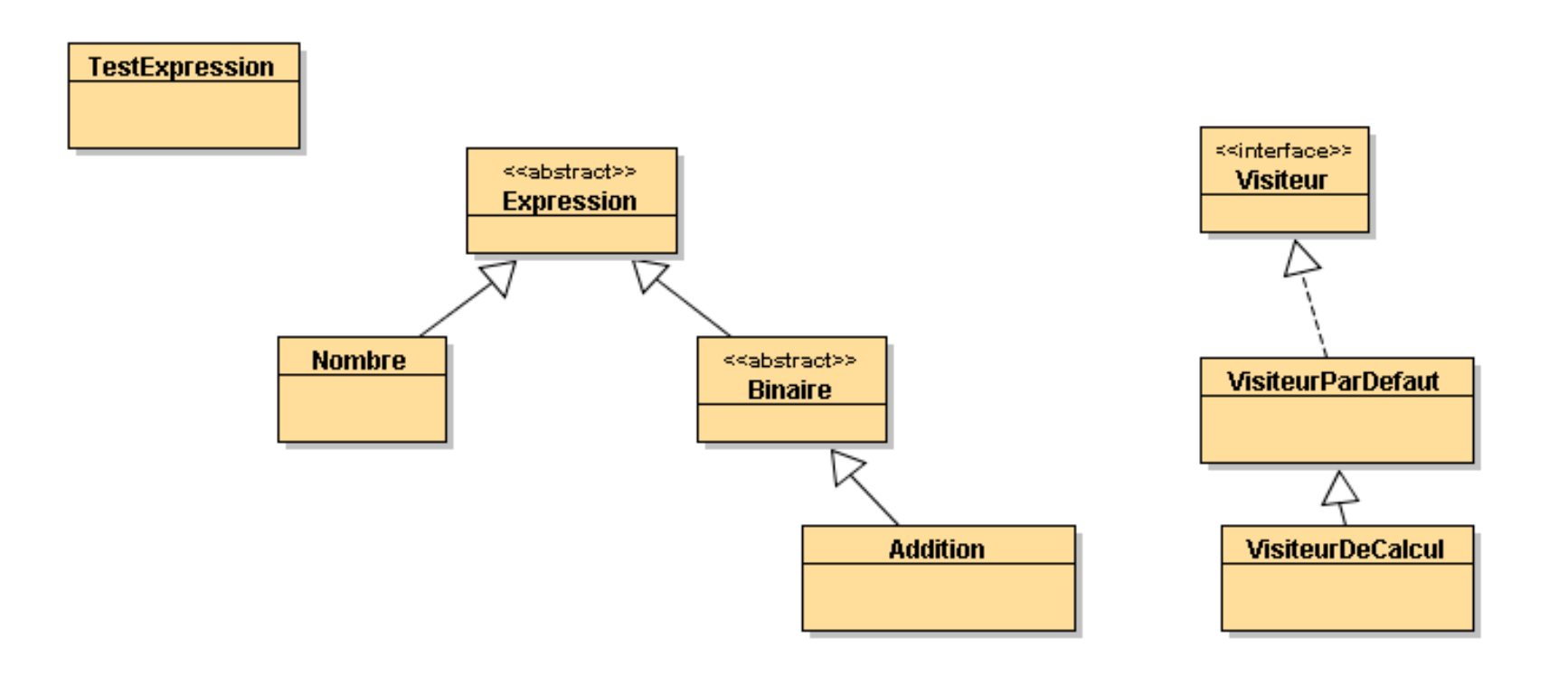

## **Le VisiteurDeCalcul**

**public class VisiteurDeCalcul extends VisiteurParDefaut{**

```
 public Object visiteNombre(Nombre n) {
     return n; }
  public Object visiteAddition(Addition a) {
    Object il = a.op1().accepter(this);
    Object i2 = a.open(). accepter(this);
     return new Nombre( ((Nombre)i1).valeur() +
                        ((Nombre)i2).valeur());
```
}

**}**

#### **La classe TestExpression**

public class TestExpression{

```
resultat expl : 321
 public static void main(String[] args){
                                                                        resultat exp2 : 66
   Visiteur vc = new VisiteurDeCalcul();
                                                                        resultat exp3: 77
  Expression exp1 = new Nombre(321);
                                                                        resultat exp4 : 398
   System.out.println(" resultat exp1 : " + exp1.accepter(vc));
   Expression exp2 = new Addition(
                        new Nombre(33),
                         new Nombre(33)
                       );
   System.out.println(" resultat exp2 : " + exp2.accepter(vc));
   Expression exp3 = new Addition(
                        new Nombre(33),
                         new Addition(
                           new Nombre(33),
                           new Nombre(11)
            ) and the contract of \overline{a}\hspace{1.5cm} ) i
   System.out.println(" resultat exp3 : " + exp3.accepter(vc));
  Expression exp4 = new Addition(exp1,exp3); System.out.println(" resultat exp4 : " + exp4.accepter(vc));
```
}}

<sup>2</sup>-BlueJ: Terminal Window

**Options** 

## **Le Composite a un autre visiteur**

**public class VisiteurString extends VisiteurParDefaut{**

```
public Object visiteNombre(Nombre n) {
    return Integer.toString(n.valeur());
 }
```
**public Object visiteAddition(Addition a)** {

```
Object il = a.op1().accepter(this);
Object i2 = a. op2(). accepter(this);
 return "(" + i1 + " + " + i2 + ")";
```
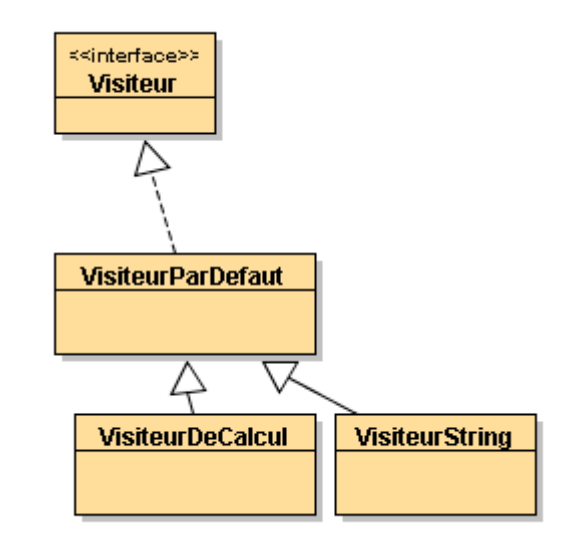

}

}

## **La classe TestExpression re-visitée**

```
BlueJ: Terminal Window
                                                              Options
public class TestExpression{
                                                               resultat expl : 321 = 321resultat exp2 : (33 + 33) = 66 public static void main(String[] args){
                                                               resultat exp3 : (33 + (33 + 11)) = 77 Visiteur vc = new VisiteurDeCalcul();
                                                               resultat exp4 : (321 + (33 + (33 + 11))) = 398 Visiteur vs = new VisiteurString();
    Expression exp1 = new Nombre(321);
     System.out.println(" resultat exp1 : " + exp1.accepter(vs) + " = " +
                                                  exp1.accepter(vc));
    Expression exp2 = new Addition(new Nombre(33), new Nombre(33));
     System.out.println(" resultat exp2 : " + exp2.accepter(vs) + " = " +
                                                  exp2.accepter(vc));
     Expression exp3 = new Addition(
                          new Nombre(33),
                          new Addition(new Nombre(33), new Nombre(11))
                         );
     System.out.println(" resultat exp3 : " + exp3.accepter(vs) +" = " +
                                                  exp3.accepter(vc));
    Expression exp4 = new Addition(exp1, exp3); System.out.println(" resultat exp4 : " + exp4.accepter(vs) +" = " +
                                                  exp4.accepter(vc));
 } }
```
## **Le Composite pourrait avoir d'autres visiteurs**

**public class <AutresVisiteurs> extends VisiteurParDefaut{**

```
public Object visiteNombre(Nombre n) {
  // une implémentation
 }
```
**public Object visiteAddition(Addition a)** { // une implémentation

}

}

• **Contrat rempli :**

 **Aucune modification du composite :-> couplage faible entre la structure et son analyse**

#### **Mais**

**Convient aux structures qui n'évoluent pas ou peu**

**Une nouvelle feuille du pattern Composite engendre une nouvelle redéfinition de tous les visiteurs**

• **Alors à suivre…**

## **WhileL**

- **Règles d'inférence de CDL B3**
- **WhileL en Java, sans visiteur**
- **WhileL en Java avec la syntaxe Jbook,**

**Composite pour les instructions Stmt Composite pour les expressions arithmétiques Expr Composite pour les expressions booléennes Bexp**

**Visiteurs pour chaque Composite VisitorStmt, VisitorExpr, VisitorBexp**

#### **Les instructions Stmt**

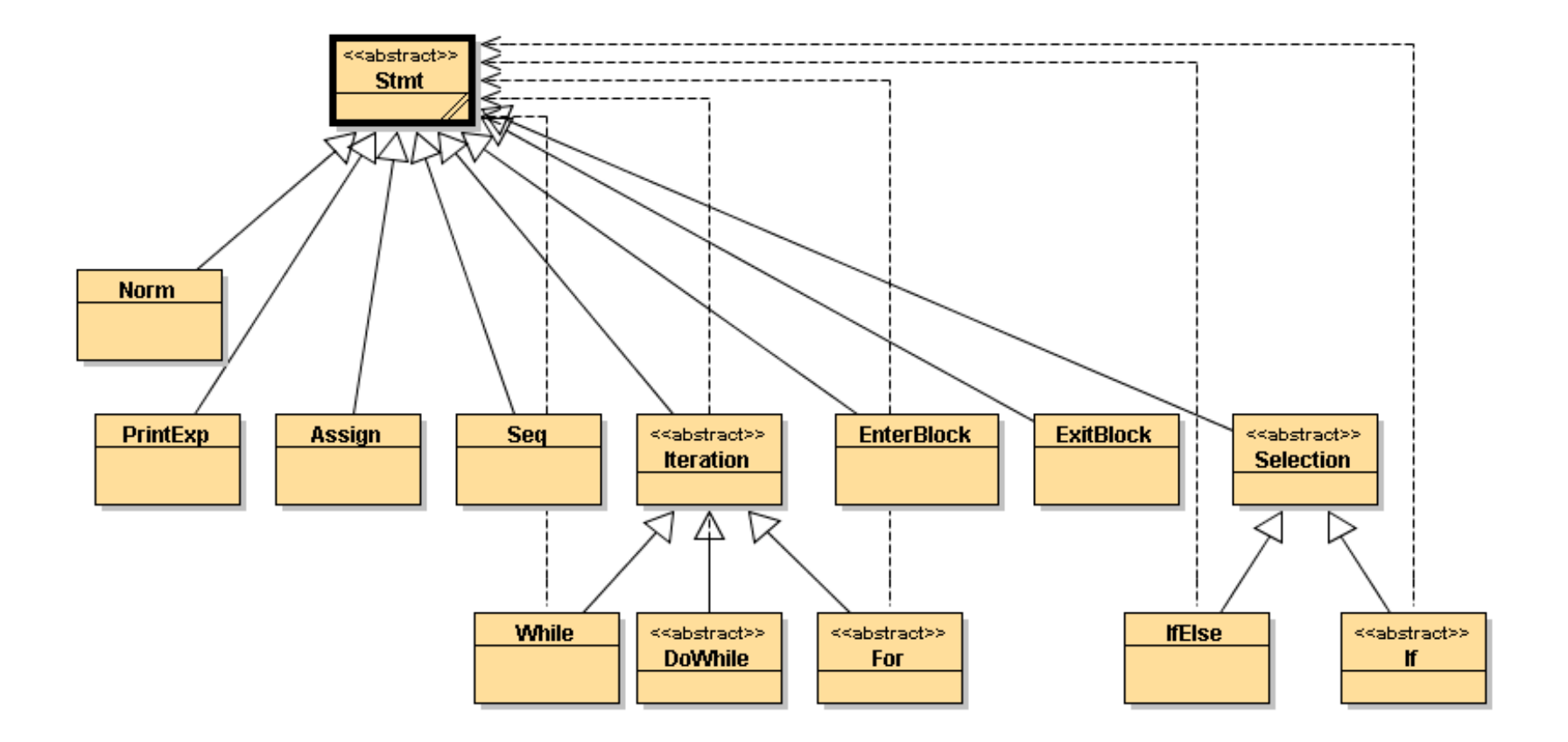

## **Les Expressions Expr**

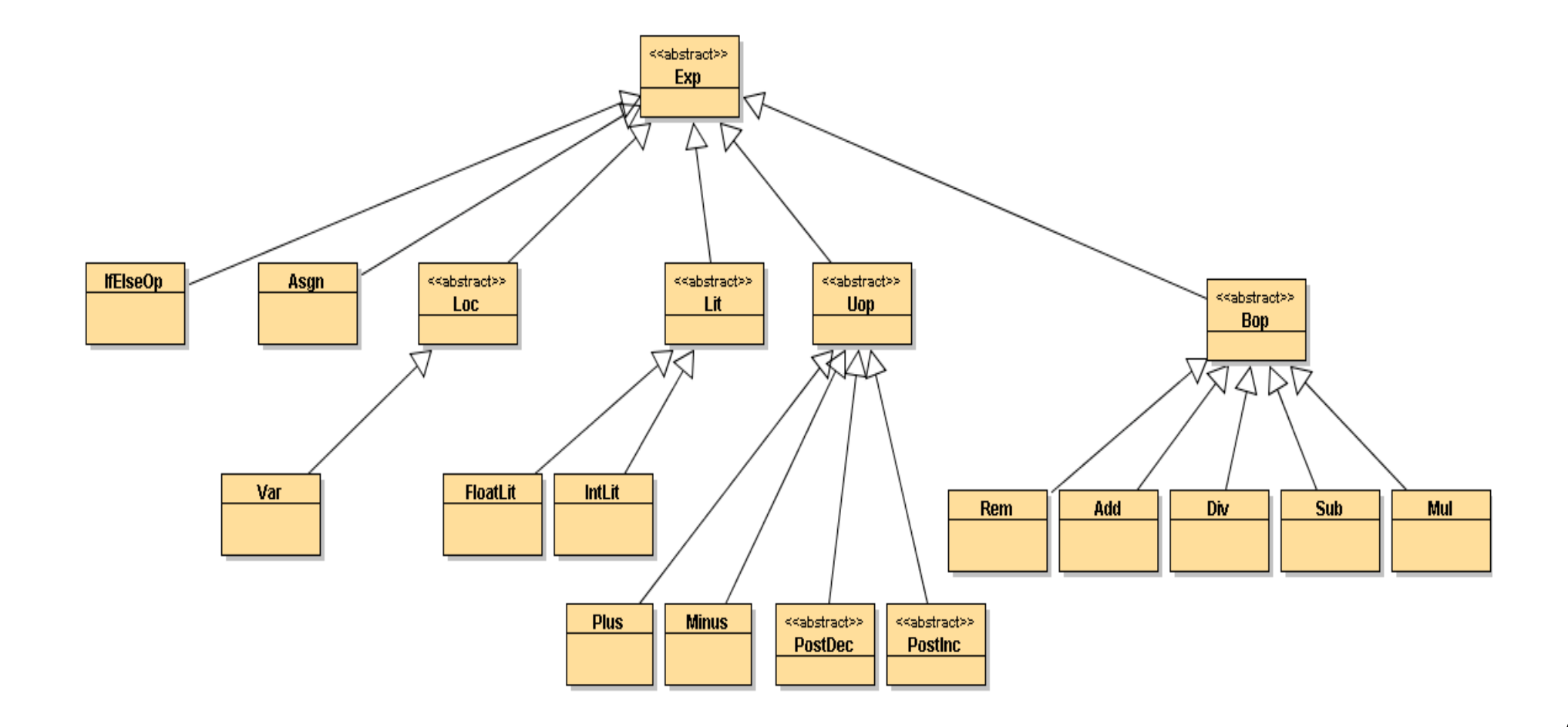

#### **Les Expressions booléennes**

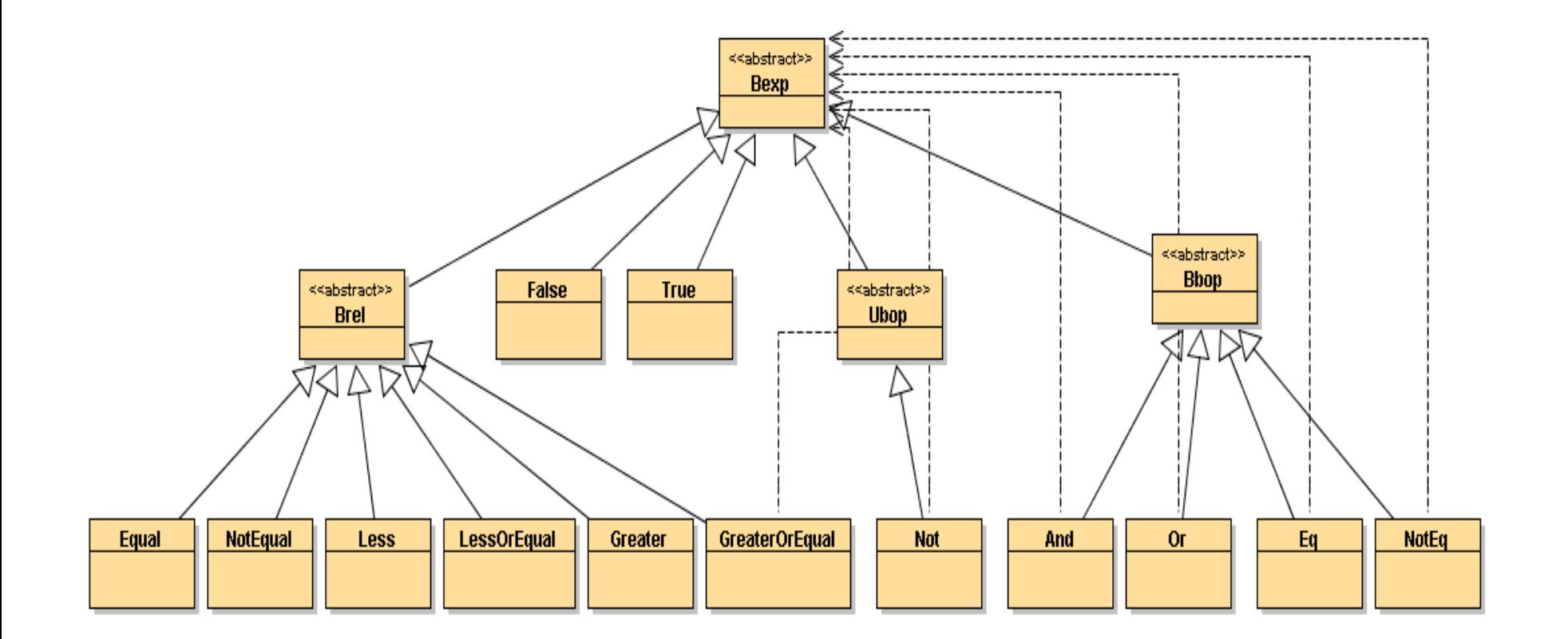

#### **Les visiteurs**

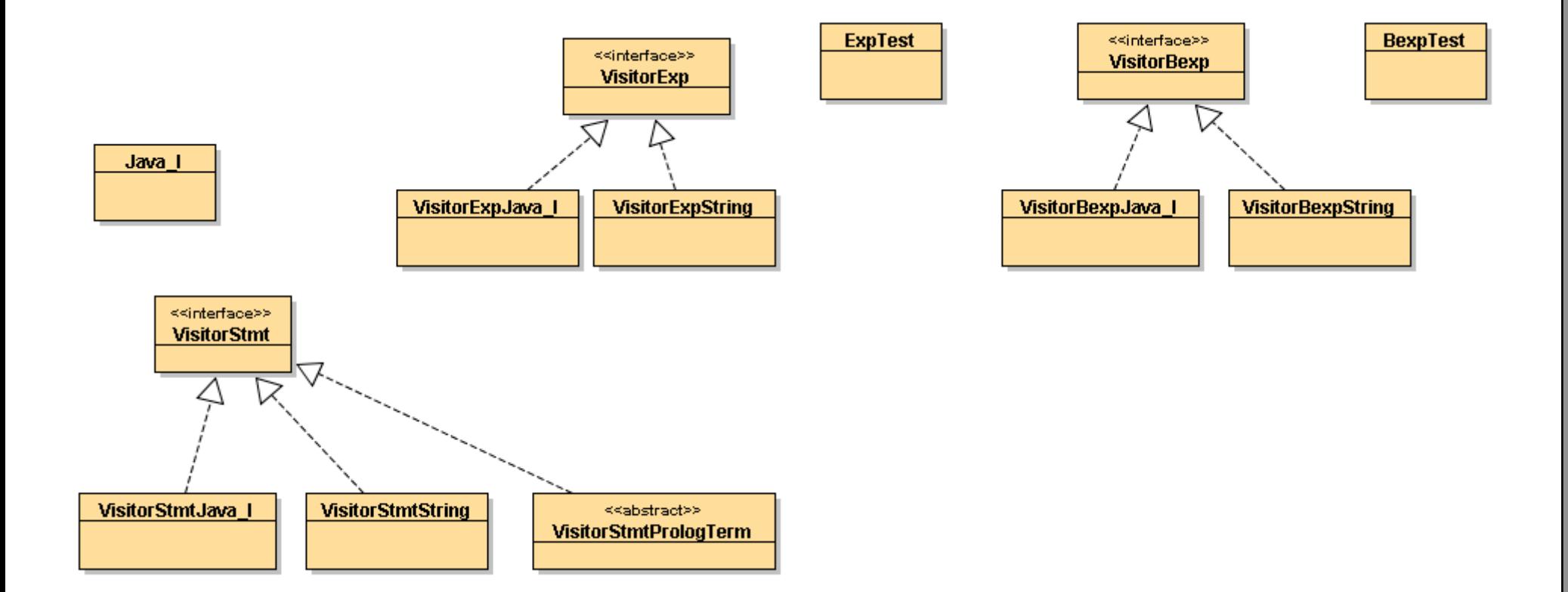

## **Un Test : Java\_I**

```
s = new While( new Less(i, new IntLit(10)),
       new Seq(
        new Assign(i,new Add(i,new IntLit(1))),
           new Seq( new Assign(j,new Add(j,new IntLit(1))),
                    new Seq(
                        new Assign(k,new Add(k,new IntLit(1))),
                        new IfElse(new Greater(k,new IntLit(0)),
                        new Assign(1,new Add(1,new IntLit(100))),
                        Norm.getInstance())
 )
) and the contract of \overline{a}) )
        );
    java_I.execJavaStmt(s);
   System.out.println(s.accept(vss) + " res : " + res +
                        " context: " + java_I.toString());
```
#### **Un Test : Java\_I**

```
while(i<10)\{i := i + 1;j := j + 1;k := k + 1;if( k > 0) {
    1 = 1 + 100; } else{
 }
```

```
while(i<10){i=(i + 1);j=(j + 1);k=(k + 1);if(k>0){l=(l +
  100)}else{Norm}} res : Norm
context: [\{l=800, k=8, j=8, i=10, res=12.900001\}]
```
#### **WhileL, Stmt, While**

```
package jbook.java_I.stmt;
import jbook.java_I.*;
import jbook.java_I.bexp.Bexp;
public class While extends Iteration{
   protected Bexp bexp;
   protected Stmt s;
   public While(Bexp bexp, Stmt s){
     this.bexp = bexp;
     this.s = s;
 }
   public Bexp bexp(){ return this.bexp;}
   public Stmt s(){ return this.s;}
   public Object accept(VisitorStmt v){
     return v.visitWhile(this);
 }
}
```
#### **WhileL, Stmt, VisitWhile**

**package jbook.java\_I;**

```
import jbook.Block;
import jbook.Context;
import jbook.java_I.*;
import jbook.java_I.bexp.*;
import jbook.java_I.stmt.*;
public class VisitorStmtJava_I implements VisitorStmt{
   private Context context;
   private VisitorExp ve;
   private VisitorBexp vb;
// ……
   public Object visitWhile(While w){
     Object bexp = w.bexp().accept(vb);
     if( bexp instanceof False)
       return Norm.getInstance();
     else // bexp instanceof True
       return new Seq(w.s(),w).accept(this);
 }
}
```
# **Alors À suivre …**

## **Conclusion**

• **Voir WhileL au complet autre support Règles d'inférence engendrent le code des visiteurs**

**Recherche sur le Web …**